# **安全上のご注意**

(ご使用前に必ずお読みください)

本製品のご使用に際しては,本マニュアルおよび本マニュアルで紹介している関連マニュアルをよくお読みいただくと ともに,安全に対して十分に注意を払って,正しい取り扱いをしていただくようお願いいたします。 この「安全上のご注意」では,安全注意事項のランクを「 $\bigwedge$ 警告」, 「 $\bigwedge$ 注意」として区分してあります。

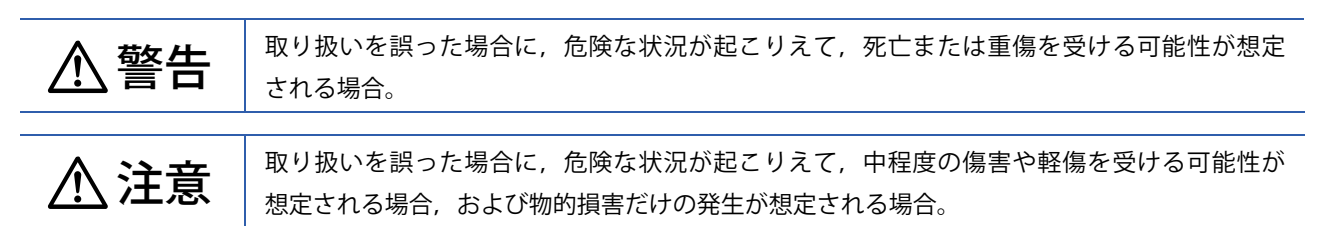

なお, 「  $\bigwedge$  注意」に記載した事項でも, 状況によっては重大な結果に結びつく可能性があります。 いずれも重要な内容を記載していますので必ず守ってください。

本マニュアルは必要なときに読めるよう大切に保管するとともに,必ず最終ユーザまでお届けいただくようお願い いたします。

## **[ 設計上の注意事項 ]**

### 警告

- データリンクが交信異常になったとき, マスタユニットのデータが保持されます。各局のデータリンク状態 (SW00B0 ~ SW00B7)を使って、システムが安全側に動作するようにプログラム上でインタロック回路を構成してください。
- リモート入出力信号の中で, 「使用禁止」のデバイスはシステムで使用しているため, ユーザで使用 (ON / OFF) しないでください。また,リモートレジスタの中で,「使用禁止」のデバイスにデータを書き込まないでください。 万一,「使用禁止」のデバイスに対するデータの書き込み,またはユーザで「使用禁止」のデバイスを使用された 場合,ユニットとしての機能は保証できません。

#### **[ 設計上の注意事項 ]**

### 注意

- 通信ケーブルは,主回路や動力線などと結束したり,近接したりしないでください。100 mm 以上を目安に離して ください。ノイズにより誤動作の原因になります。
- 保管時は, 保存周囲温度/湿度を守り, 保管してください。ユニットの故障の原因になります。

### **[ 取付け上の注意事項 ]**

## 警告

● ユニットの取付けや取りはずしは、必ずシステムで使用している外部供給電源を全相遮断してから行ってください。 全相遮断しないと,感電,ユニットの故障や誤動作の原因になります。

### **[ 取付け上の注意事項 ]**

## 注意

- ユニットは,本マニュアルの「一般仕様」に記載している環境で使用してください。範囲外の環境で使用すると, 感電,火災,誤動作,ユニットの損傷または劣化の原因になります。
- ユニットの導電部分や電子部品に直接触らないでください。ユニットの誤動作,故障の原因になります。
- **ユニットは**, DIN レールにて,確実に固定してください。
- 各接続ケーブルのコネクタは装着部に確実に装着してください。接触不良による誤動作の原因になります。

#### **[ 配線上の注意事項 ]**

#### 警告

● 配線作業は, 必ずシステムで使用している外部供給電源を全相遮断してから行ってください。全相遮断しないと, 感電,ユニットの故障や誤動作の原因になります。

### **[ 配線上の注意事項 ]**

### 注意

- FG 端子は, シーケンサ専用の D 種接地(第三種接地)以上で必ず接地してください。感電, 誤動作の恐れがあります。
- ユニットへの配線は,製品の定格電圧や端子配列を確認した上で正しく行ってください。定格と異なる電圧の入力や, 仕様を満たさない電源の接続,誤配線をすると,火災,故障の原因になります。
- ケーブル接続は,接続するインタフェースの種類を確認の上,正しく行ってください。異なったインタフェースに 接続または誤配線をすると,ユニット,外部機器の故障の原因になります。
- ユニット電源・FG 用端子台取付けネジの締め付けは, 規定トルクの範囲で行ってください。ネジの締め付けが ゆるいと,短絡,火災,誤動作の原因になります。ネジを締め過ぎると,ネジやユニットの破損による落下,短絡, 火災,誤動作の原因になります。
- ユニット電源・FG 用端子台への配線は,棒棒型圧着端子を使用してください。はく離した電線を直接,電線挿入口に 挿入した場合,確実にクランプできません。
- ユニット内に,切粉や配線クズなどの異物が入らないように注意してください。火災,故障,誤動作の原因に なります。
- ユニットに接続する通信ケーブルや電源ケーブルは, 必ずダクトに納めるか, またはクランプによる固定処理を行って ください。ケーブルをダクト等に納めず,さらにクランプによる固定処理も行わないと,ケーブルのふらつきや 移動,不意の引っ張りなどによりユニットやケーブルの破損,およびケーブルの接続不良による誤動作の原因に なります。
- 通信ケーブルは,主回路や動力線などと結束したり,近接したりしないでください。100 mm 以上を目安に離して ください。ノイズにより誤動作の原因になります。
- ユニットに接続された通信ケーブルや電源ケーブルを取りはずすときは,ケーブル部分を手に持って引っ張らないで ください。通信ケーブルは,ユニットへ接続する部分のコネクタを手で持って取りはずしてください。ユニット電源・ FG 用端子台のケーブルは,確実に開閉ボタンを押し込んだ状態で,棒型圧着端子の付いたケーブルを取りはずして ください。開閉ボタンの押し込みが不十分な状態でケーブルを引っ張ると,ユニットやケーブルの破損,ケーブルの 接続不良による誤動作の原因になります。
- 外部供給電源は,極性を逆に接続しないでください。故障の原因になります。
- 弊社のユニットは, 制御盤内に設置して使用してください。またユニットの交換と配線作業は, 感電保護に対して, 十分に教育を受けたメンテナンス作業者が行ってください。配線方法については,本マニュアルの「配線」を参照 してください。

#### **[ 立上げ・保守時の注意事項 ]**

### 警告

- 通電中に端子に触れないでください。感電または誤動作の原因になります。
- **清掃およびユニット電源・FG 用端子台取付けネジの増し締めは、必ずシステムで使用している外部供給電源を** 全相遮断してから行ってください。全相遮断しないと,感電またはユニットの故障や誤動作の原因になります。

#### **[ 立上げ・保守時の注意事項 ]**

## 注意

- ユニットの分解,改造はしないでください。故障,誤動作,ケガ,火災の原因になります。
- ユニットは落下させたり,強い衝撃を与えたりしないでください。ユニットの破損の原因になります。
- 使用周囲温度, 湿度の範囲で使用してください。ユニットの故障や誤動作の原因になります。
- ユニットの盤への取付け・取りはずしは, 必ずシステムで使用している外部供給電源を全相遮断してから行って ください。全相遮断しないと,ユニットの故障や誤動作の原因になります。
- ユニット電源・FG 用端子台の取付け・取りはずしは,製品使用後,50 回以内としてください。(JIS B 3502 準拠)
- 通電中は, Ethernet コネクタ, USB コネクタおよびユニット電源・FG 用端子台に触らないでください。感電または 誤動作の原因になります。
- ユニットやユニットに接続するケーブルに触れる前には、必ず接地された金属などの導電物に触れて、人体などに 帯電している静電気を放電してください。静電気を放電しないと,ユニットの故障や誤動作の原因になります。
- 本製品は人体保護用の検出装置としては使用できません。誤出力,誤動作により事故の恐れがあります。
- 万一,製品に異常を感じた際には,すぐに使用を中止し,電源を切った上で,弊社支店・営業所までご相談ください。 そのまま使用すると,故障,誤動作,火災の原因になります。
- ケースのすき間から水や針金を入れないでください。火災や感電の原因になります。
- 化学薬品, 油の飛散する場所で使用しないでください。ユニットの故障や誤動作の原因になります。
- 清掃時, シンナー, ベンゼン, アセトン, 灯油などは使用しないでください。ユニットの破損の原因になります。
- 制御盤内の立上げ・保守作業は,感電保護に対して,十分に教育を受けたメンテナンス作業者が行ってください。 また,メンテナンス作業者以外が制御盤を操作できないよう制御盤に鍵をかけるようにしてください。

#### **[ 廃棄時の注意事項 ]**

### 注意

● 製品を廃棄するときは、産業廃棄物として扱ってください。

## **製品の適用について**

- (1)弊社製品をご使用いただくにあたりましては,万一製品に故障・不具合などが発生した場合でも重大な事故に いたらない用途であること,および故障・不具合発生時にはバックアップやフェールセーフ機能が機器外部で システム的に実施されていることをご使用の条件とさせていただきます。
- (2)弊社製品は,一般工業などへの用途を対象とした汎用品として設計・製作されています。したがって,以下の ような機器・システムなどの特殊用途へのご使用については,弊社製品の適用を除外させていただきます。万一 使用された場合は弊社として弊社製品の品質,性能,安全に関る一切の責任(債務不履行責任,瑕疵担保責任, 品質保証責任,不法行為責任,製造物責任を含むがそれらに限定されない)を負わないものとさせていただきます。
	- ・各電力会社殿の原子力発電所およびその他発電所向けなどの公共への影響が大きい用途
	- ・鉄道各社殿および官公庁殿など,特殊な品質保証体制の構築を弊社にご要求になる用途
	- ・航空宇宙, 医療, 鉄道, 燃焼・燃料装置, 乗用移動体, 有人搬送装置, 娯楽機械, 安全機械など 生命,身体,財産に大きな影響が予測される用途

ただし,上記の用途であっても,具体的に使途を限定すること,特別な品質(一般仕様を超えた品質等)をご要求 されないこと等を条件に,弊社の判断にて弊社製品の適用可とする場合もございますので,詳細につきましては 弊社窓口へご相談ください。

## **はじめに**

このたびは,三菱電機エンジニアリング株式会社製 CC-Link IE フィールド ネットワーク対応 ネットワーク カメラ インタフェース ユニットをお買い上げいただき,まことにありがとうございます。

本マニュアルは,下記の対象ユニットをご使用いただく際に必要な手順,システム構成,配線,プログラミング,並びに トラブルシューティングについて,ご理解いただくためのマニュアルです。

ご使用前に本マニュアルや関連マニュアルをよくお読みいただき、シーケンサの機能・性能を十分ご理解の上,正しく ご使用くださいますようお願いします。

また,本マニュアルで紹介するプログラム例を実際のシステムへ流用する場合は,対象システムにおける制御に問題が ないことを十分に検証ください。

#### **対象ユニット**

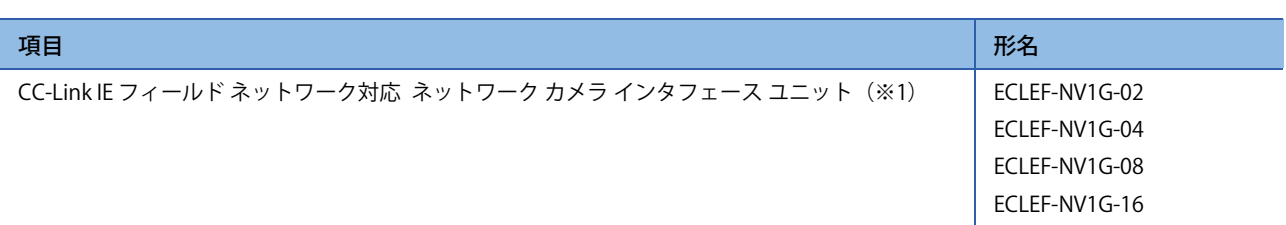

(※1) 以下, カメラ I/F ユニットと略します。

# **EMC 指令・低電圧指令への対応**

欧州域内で販売される製品に対しては,1996 年から欧州指令の 1 つである EMC 指令への適合証明が法的に義務づけ られています。また,1997 年から欧州指令の 1 つである低電圧指令への適合も法的に義務づけられています。 これらに適合していると製造者が認めるものは,製造者自らが適合宣言を行い,"CEマーク" を表示しています。

#### **EU 域内販売責任者**

EU 域内販売責任者は下記のとおりです。

- 会社名: Mitsubishi Electric Europe B.V.
- 住 所: Mitsubishi-Electric-Platz 1, 40882 Ratingen, Germany

カメラ I/F ユニットを EMC 指令・低電圧指令に適合させるには,下記の対策が必要となります。 カメラ I/F ユニットは開放型機器です。必ず制御盤内に設置して使用いただく必要があります。 これは,安全性の確保のみならず,カメラI/F ユニットから発生するノイズを制御盤にて遮蔽する意味でも,大きな効果 があります。

### **EMC 指令適合のための要求**

EMC 指令では,「外部に強い電磁波を出さない:エミッション(電磁妨害)」と「外部からの電磁波の影響を受けない: イミュニティ(電磁感受性)」の双方について規定しています。

本項は,カメラ I/F ユニットを使用して構成した機械装置を,EMC 指令に適合させる際の注意事項をまとめたものです。 なお,弊社が得ている規制の要求事項や規格をもとに作成した資料であり,本内容に従って製作された機械装置全体が 上記指令に適合することを保証するものではありません。

EMC 指令への適合方法や適合の判断については, 機械装置の製造者自身が最終的に判断する必要があります。

#### **EMC指令に関する規格**

#### **■ エミッションへの規定**

仕様:EN61131-2: 2007

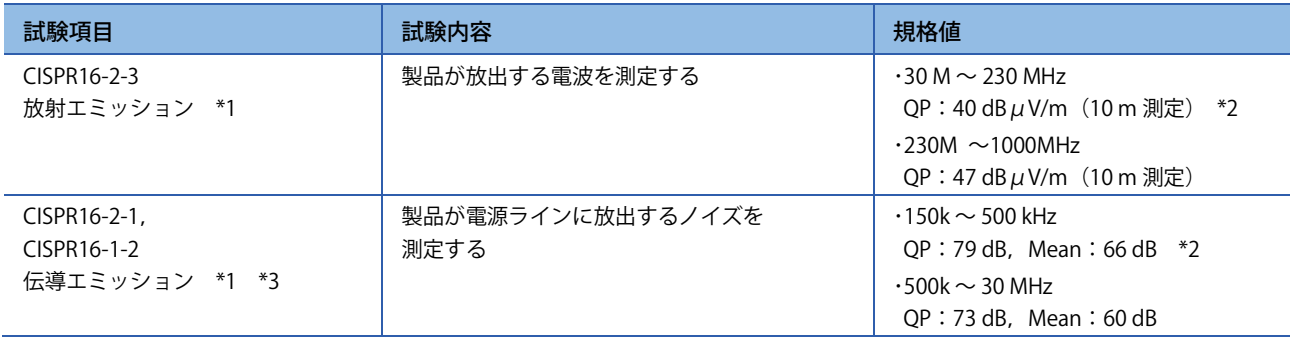

#### **■ イミュニティへの規定**

仕様:EN61131-2: 2007

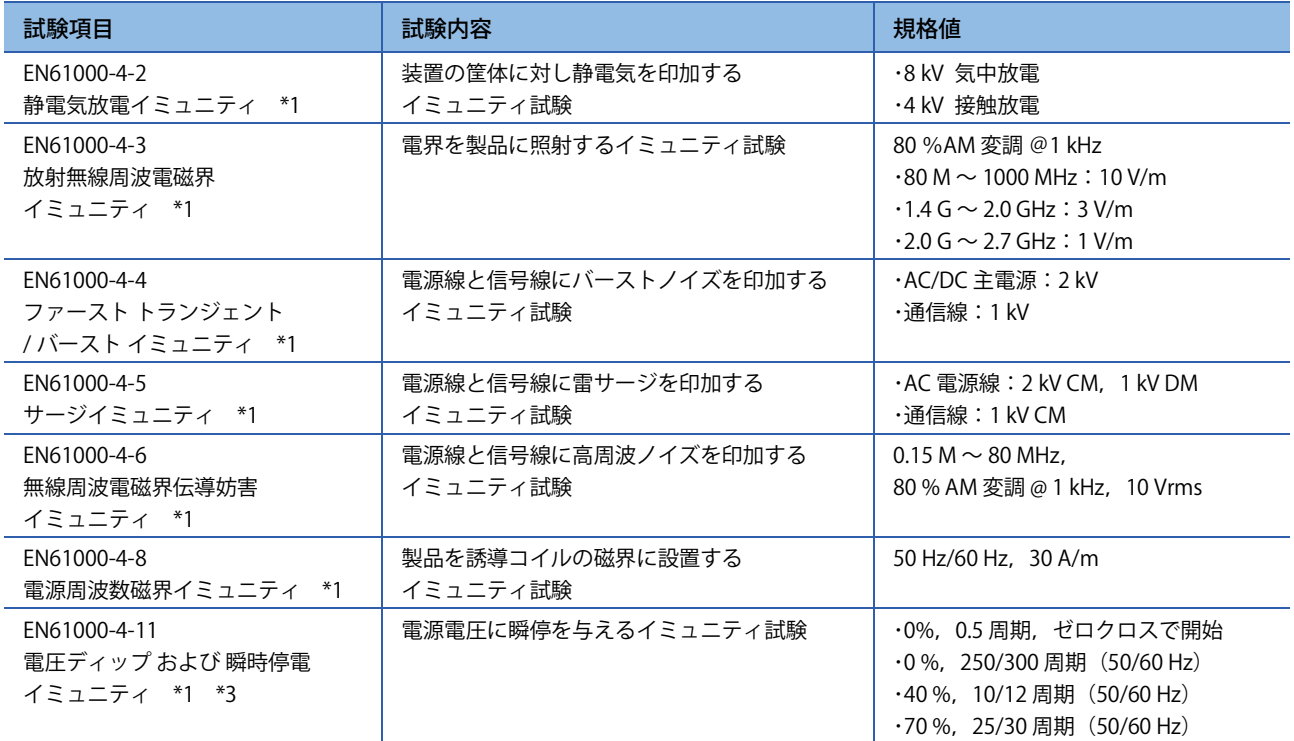

\*1: ユニットは開放型機器(他の装置に組み込まれる機器)であり,必ず導電性の制御盤内に設置する必要があります。 当該試験項目については,制御盤内に設置された状態で試験しています。

\*2: QP(Quasi-Peak):準尖頭値,Mean:平均値

\*3: DC 電源入力機器は対象外です。

#### **Ethernetケーブル**

カメラ I/F ユニットから制御盤外へ引き出す Ethernet ケーブルには,必ずシールドケーブルを使用してください。 シールドケーブルを使用しない場合,または,使用してもシールドの接地処理が不適切な場合,ノイズ耐量は規格値を 満足できません。

#### **■ シールド処理**

Ethernet ケーブルには,シールドケーブルを使用してください。 下図のように外皮を一部取り除いて露出させたシールド部を,できるだけ広い面積で接地してください。

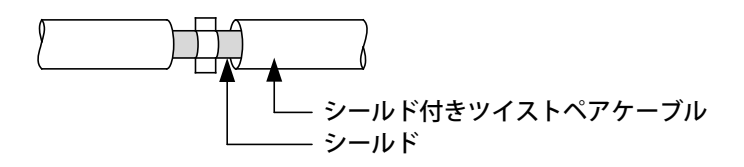

#### **■ ケーブルクランプの接地処理**

Ethernet ケーブルには,シールドケーブルを使用してください。

外皮を一部取り除いて露出させたシールド部(上図参照)を,下図のように AD75CK 形ケーブルクランプ(三菱電機製) にて,制御盤に接地してください。

シールド部の接地は,カメラ I/F ユニットから 20 ~ 30 cm 離れた位置で行います。

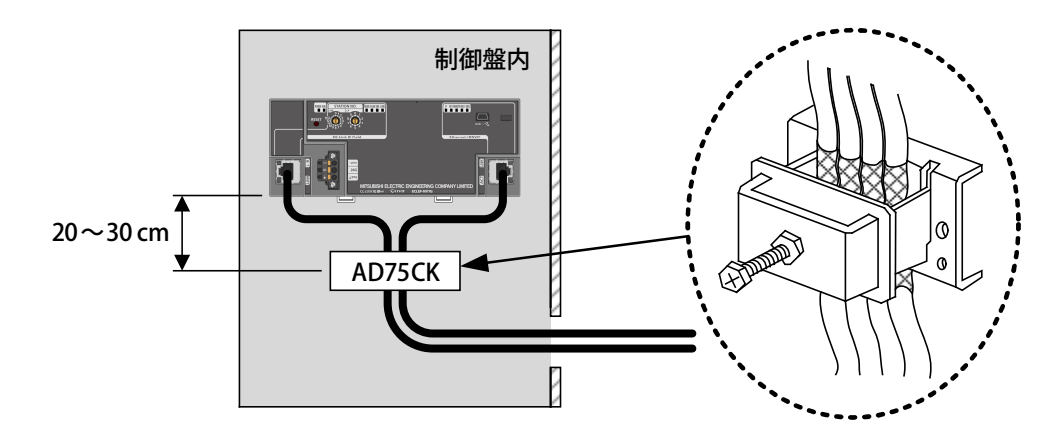

## **低電圧指令適合のための要求**

カメラ I/F ユニットは,内部に定格 DC24V 以下の回路を使用していますので,低電圧指令の対象範囲外になります。

# 目次

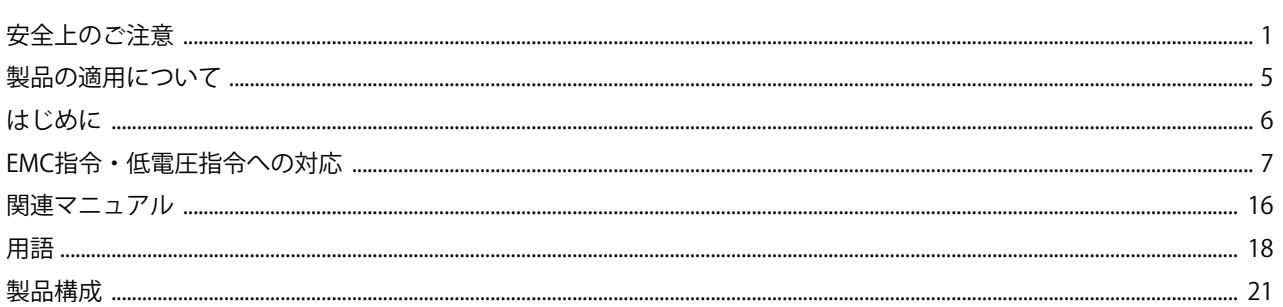

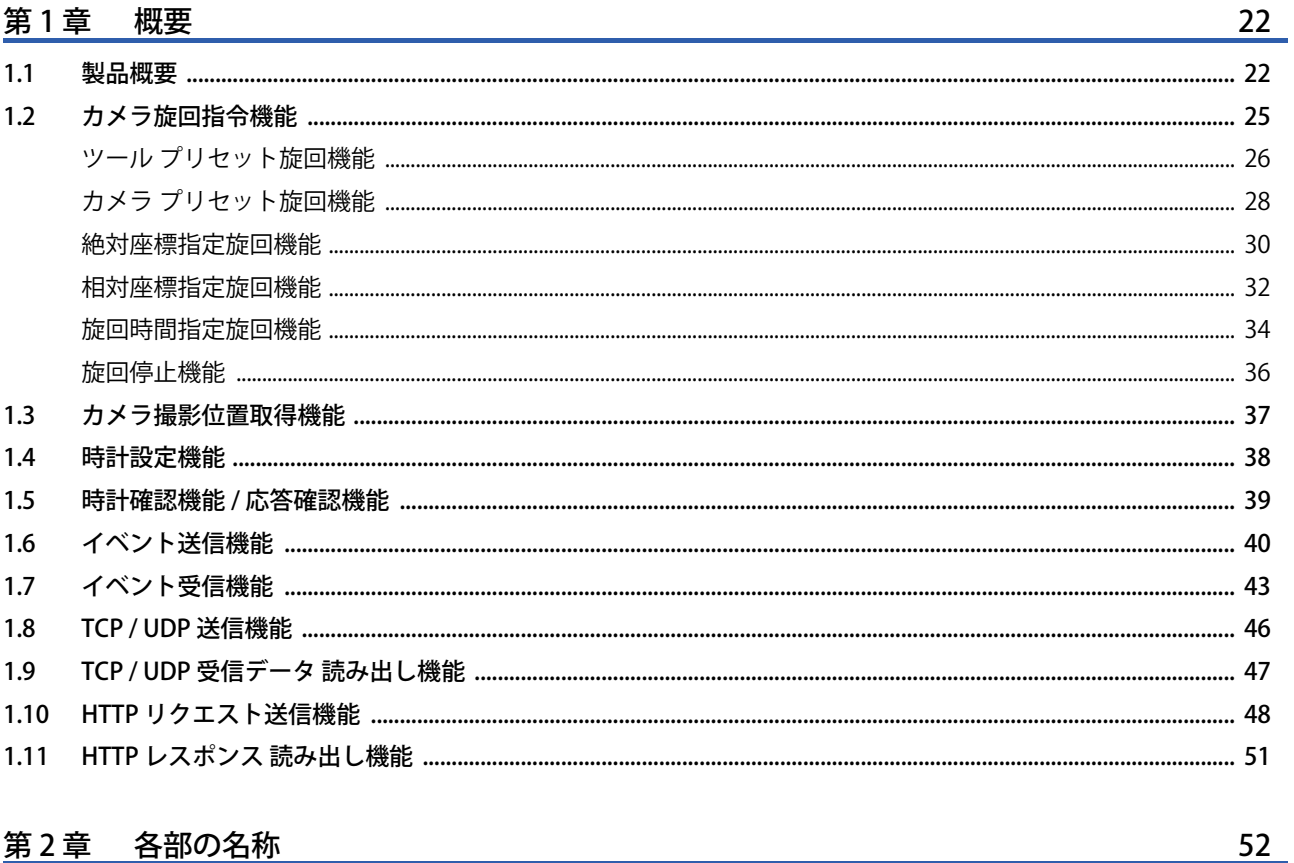

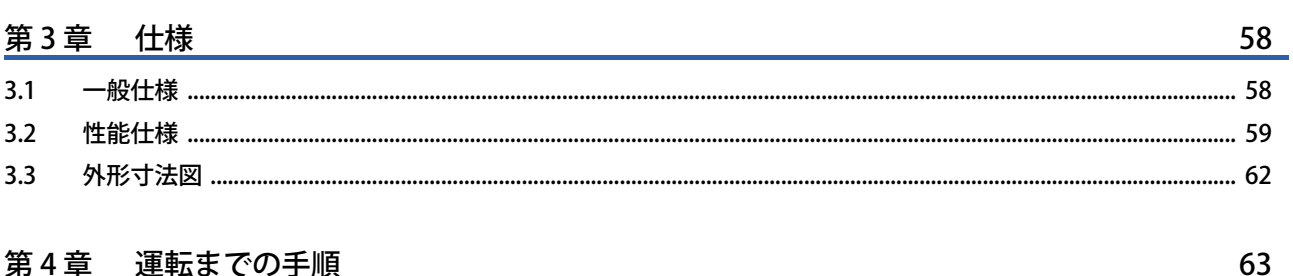

 $2.1$ 

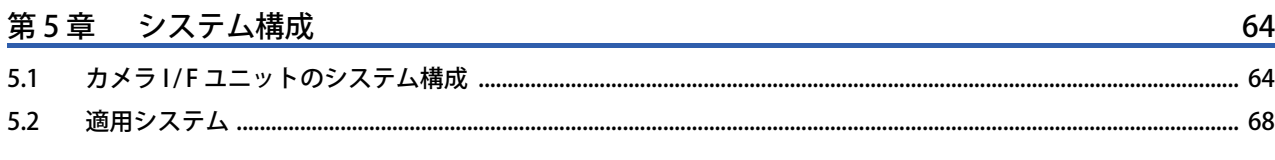

#### 第6章 設置と配線

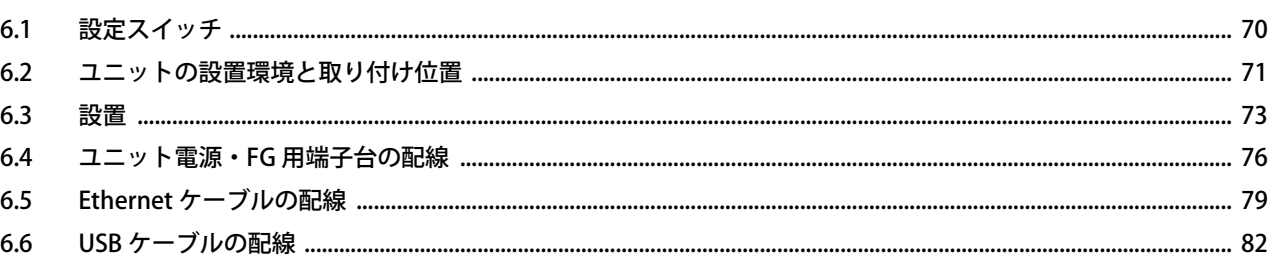

#### 第7章 設定ツールによる設定

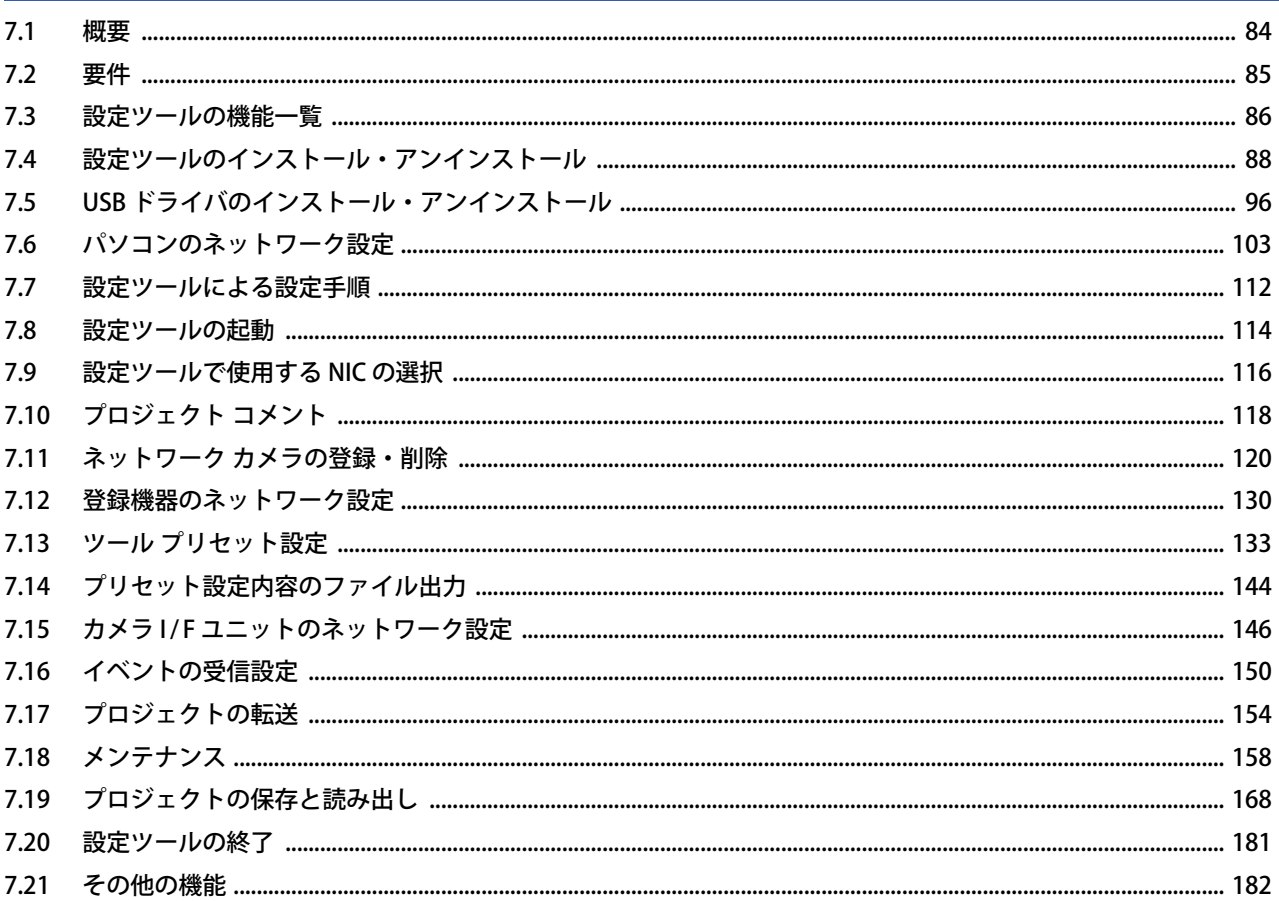

#### 第8章 メモリマップ

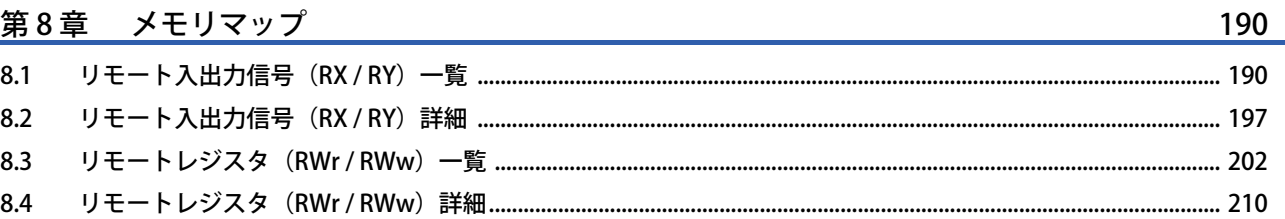

 $70$ 

84

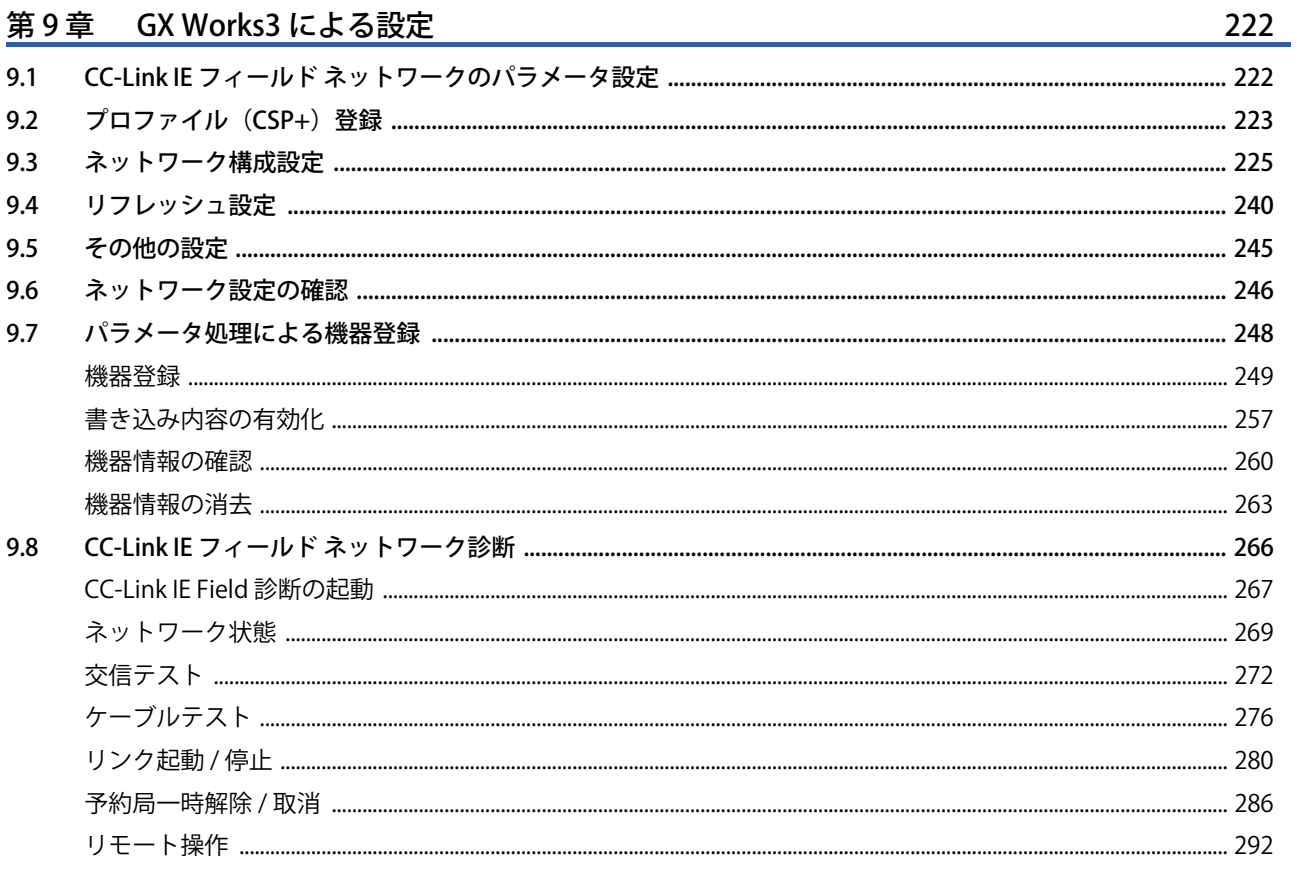

#### 第10章 GX Works2 による設定

294

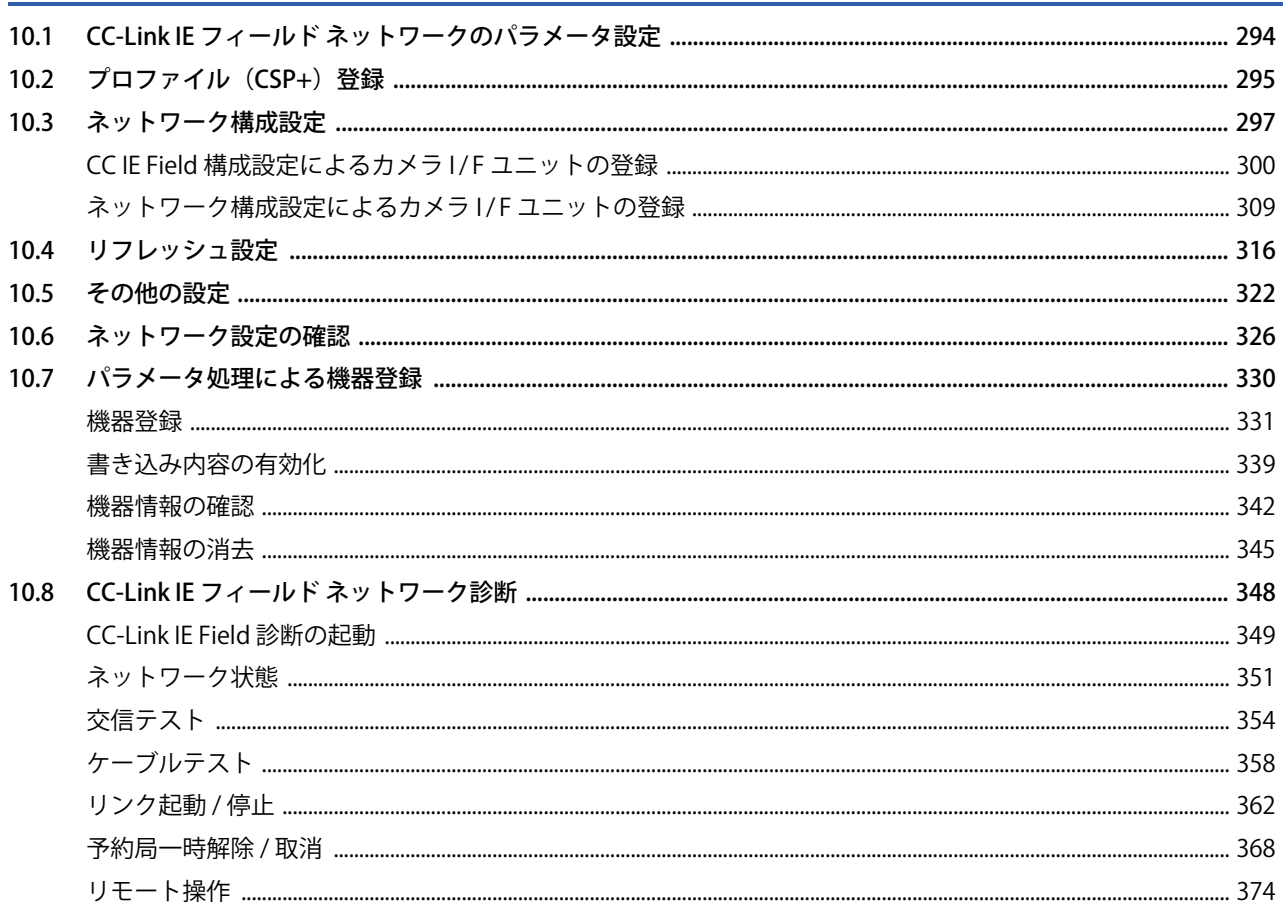

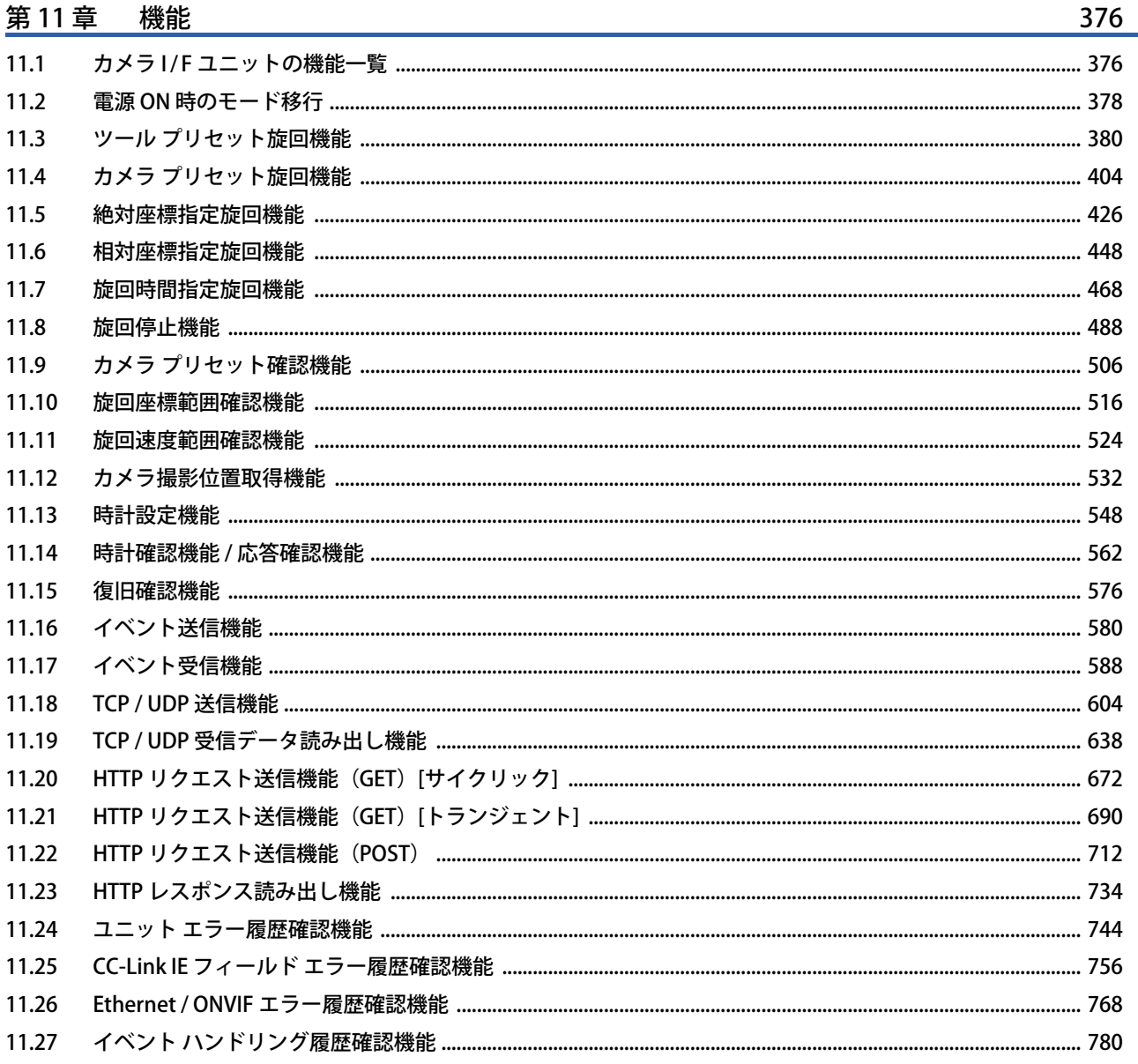

#### 794

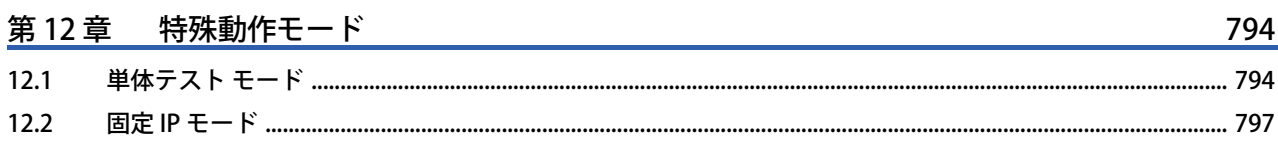

第13章 プログラミング

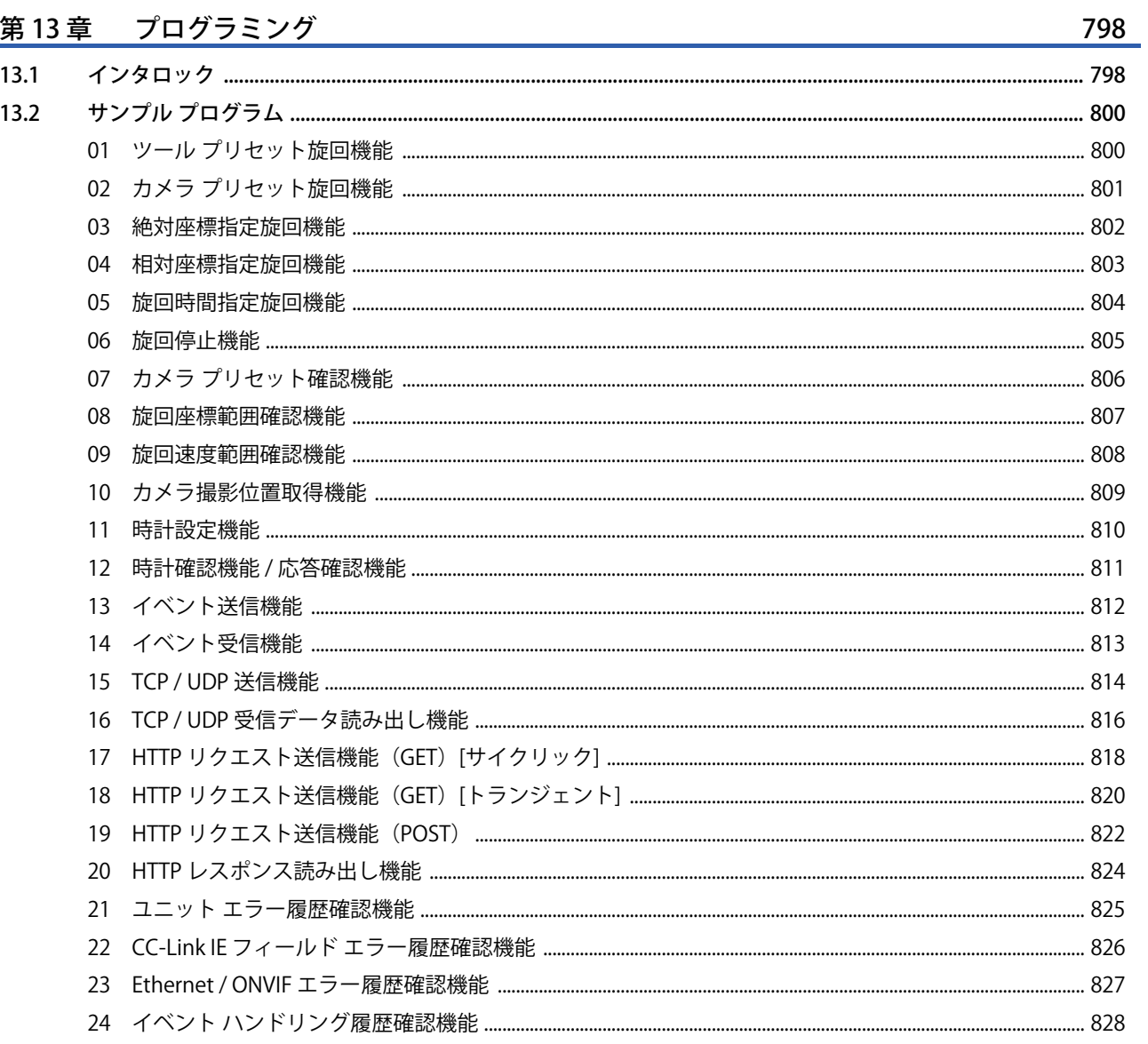

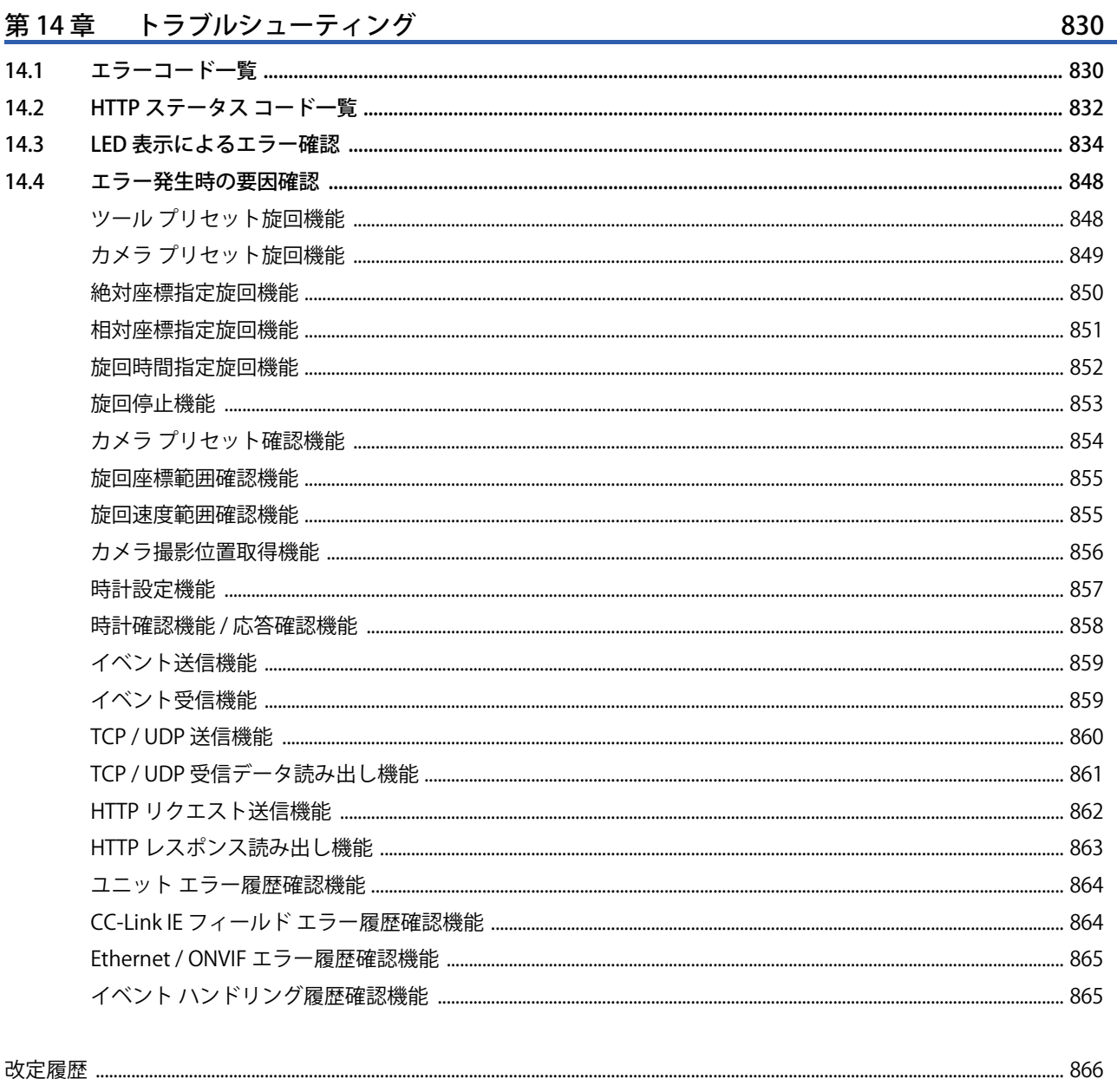

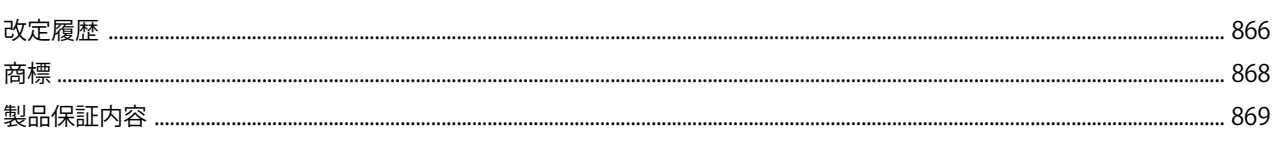

# **関連マニュアル**

本製品に関連するマニュアルには,以下のものがあります。

必要に応じて販売店,弊社営業所もしくは三菱電機製品取扱店にお問い合わせください。

#### **ネットワークカメラインタフェースユニット関連マニュアル**

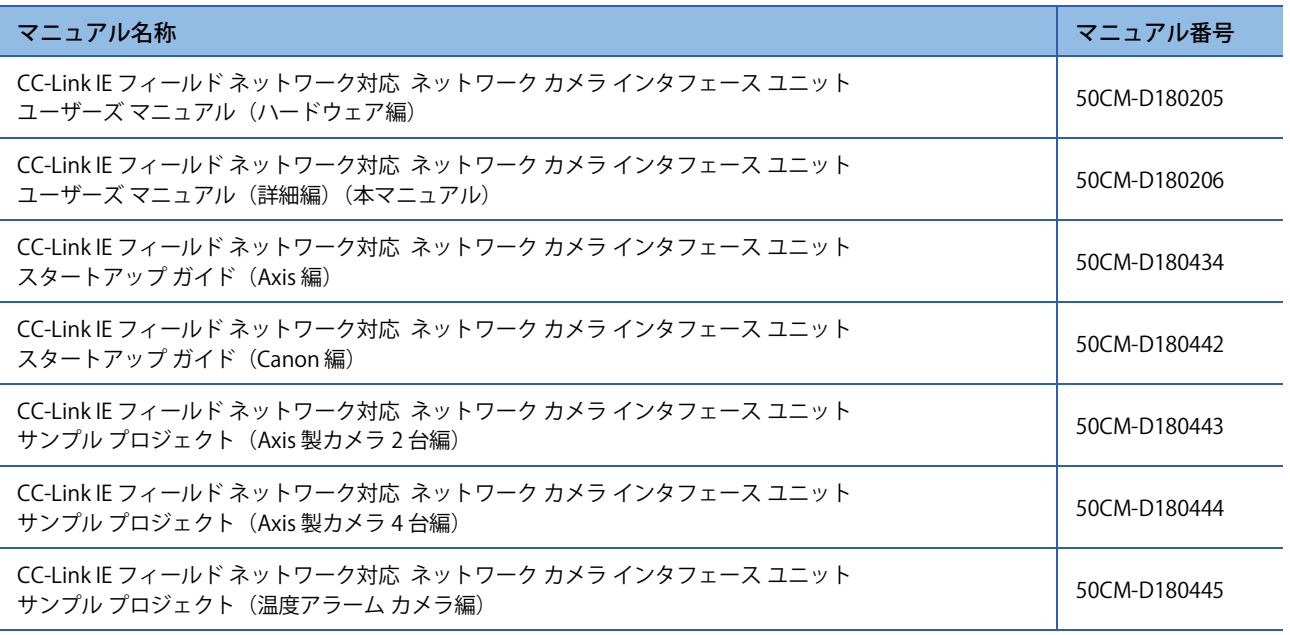

#### **三菱電機(株)製 CPUユニット関連 マニュアル**

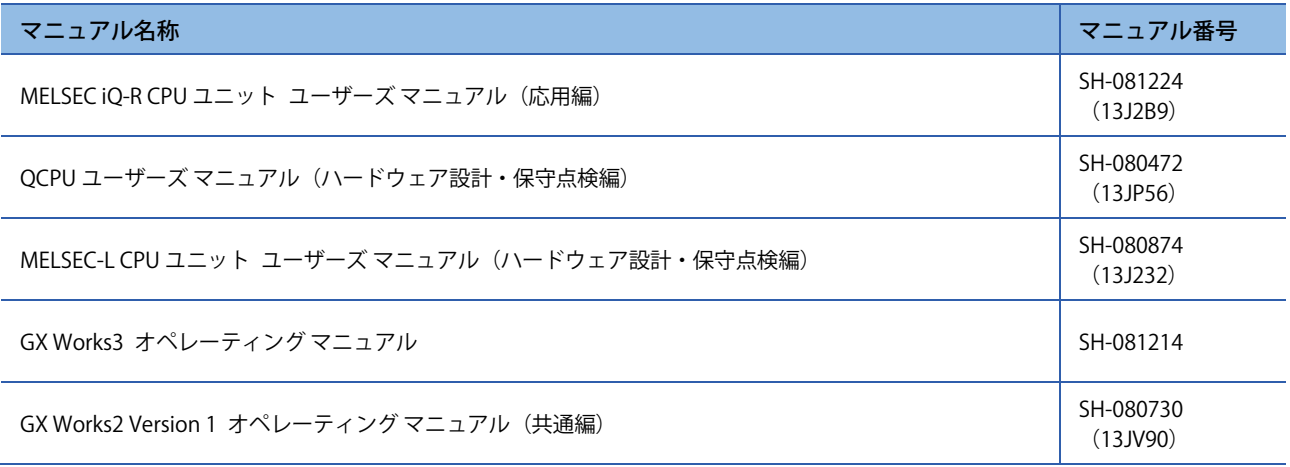

### **三菱電機(株)製 CC-Link IEフィールド ネットワーク マスタユニット関連 マニュアル**

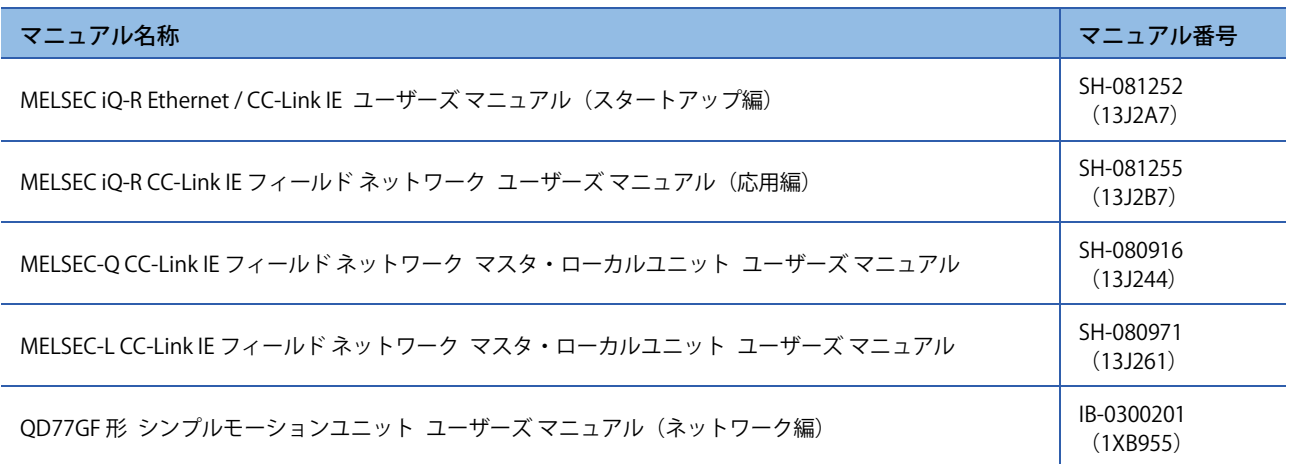

### **CC-Link IEフィールド ネットワーク関連 マニュアル(CC-Link協会)**

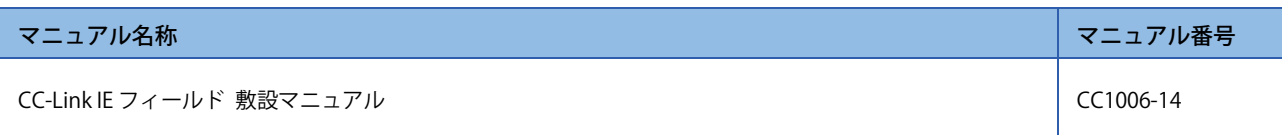

本マニュアルでは,特に明記する場合を除き,以下に示す用語を使って説明します。

#### **共通**

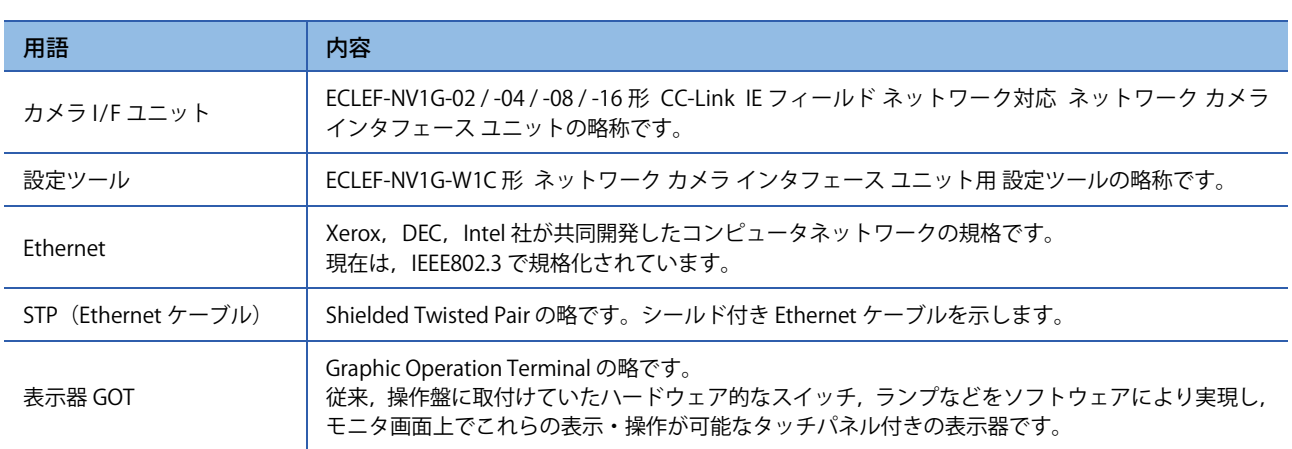

### **CC-Link IEフィールド ネットワーク**

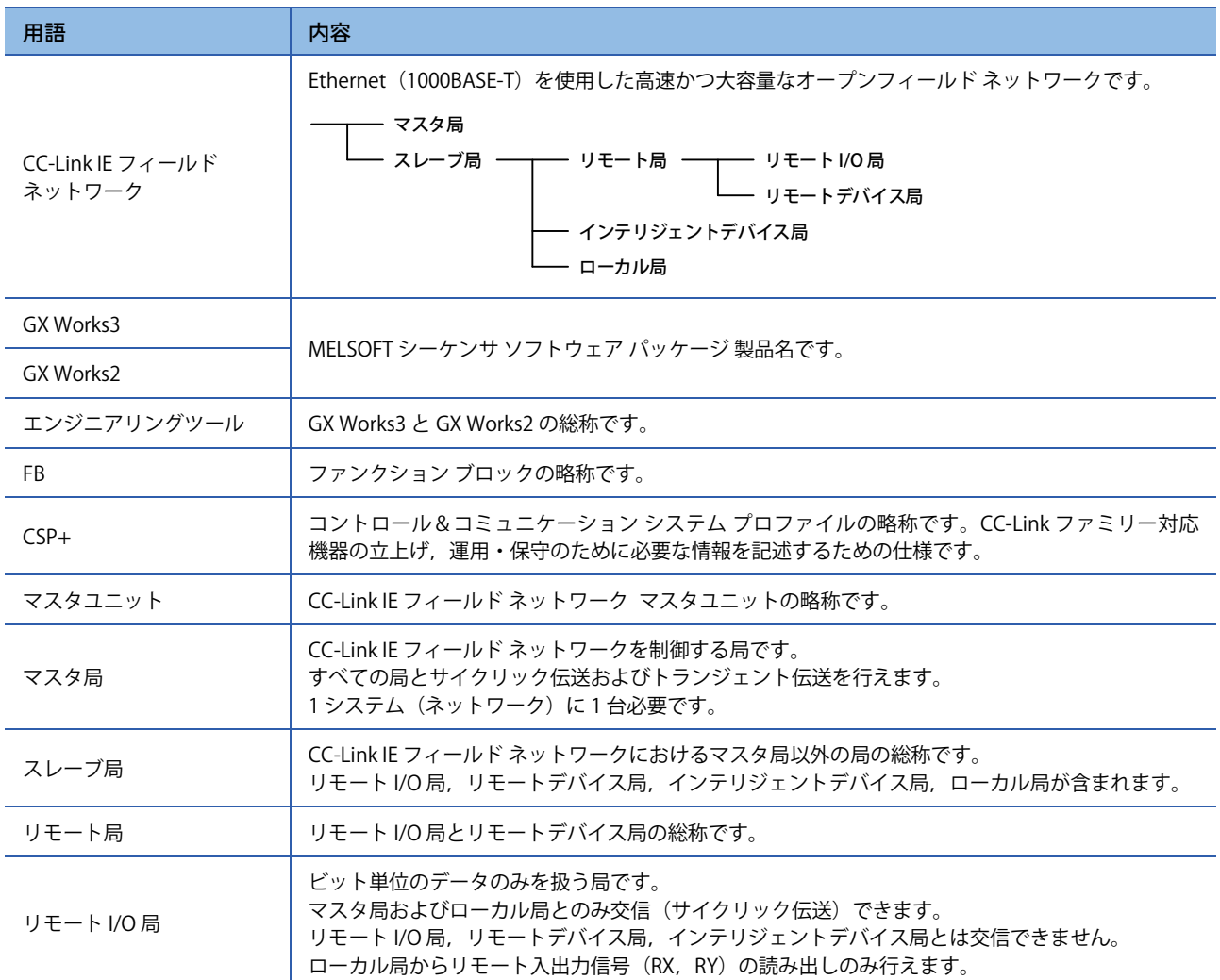

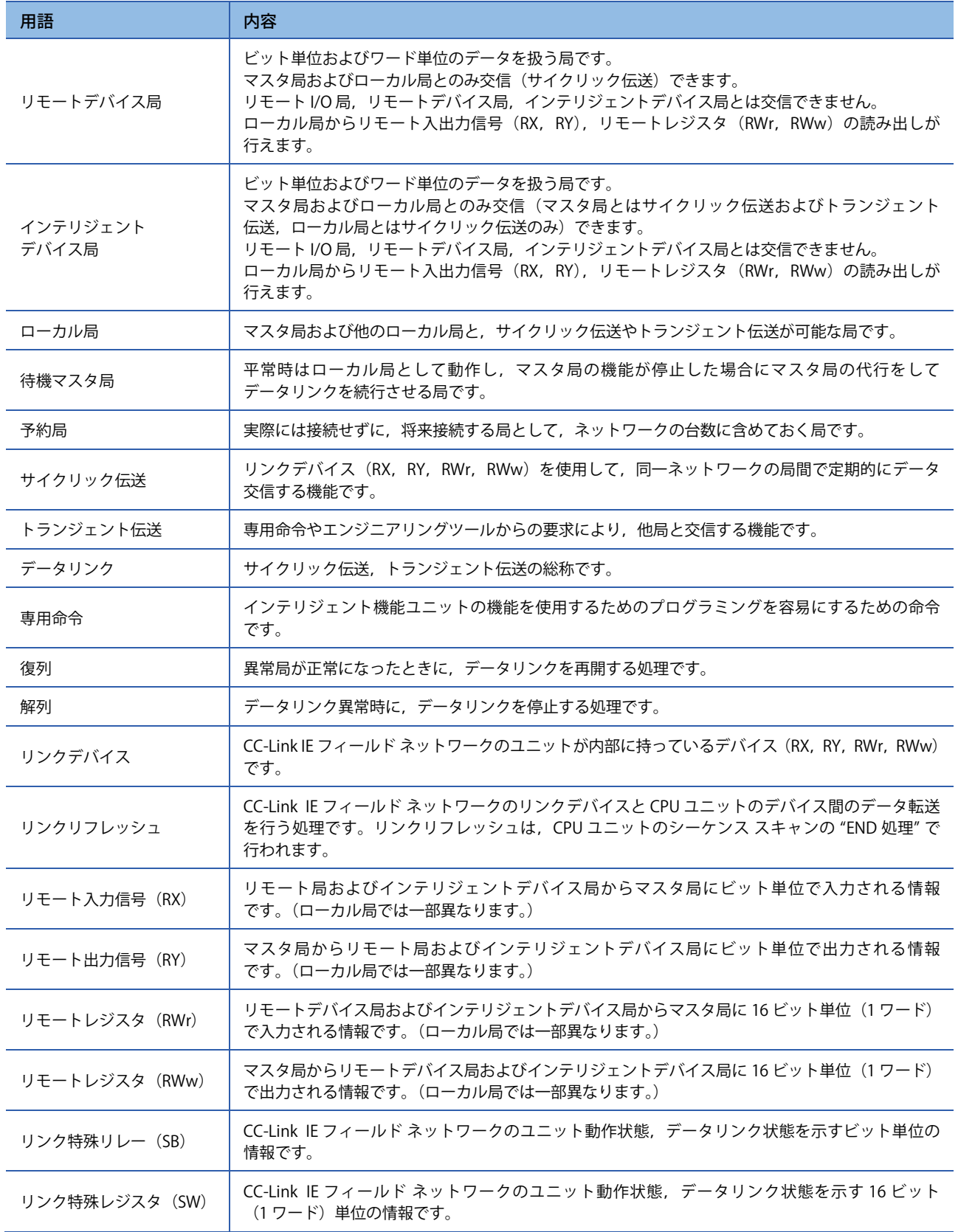

### **Ethernet/ ONVIFネットワーク**

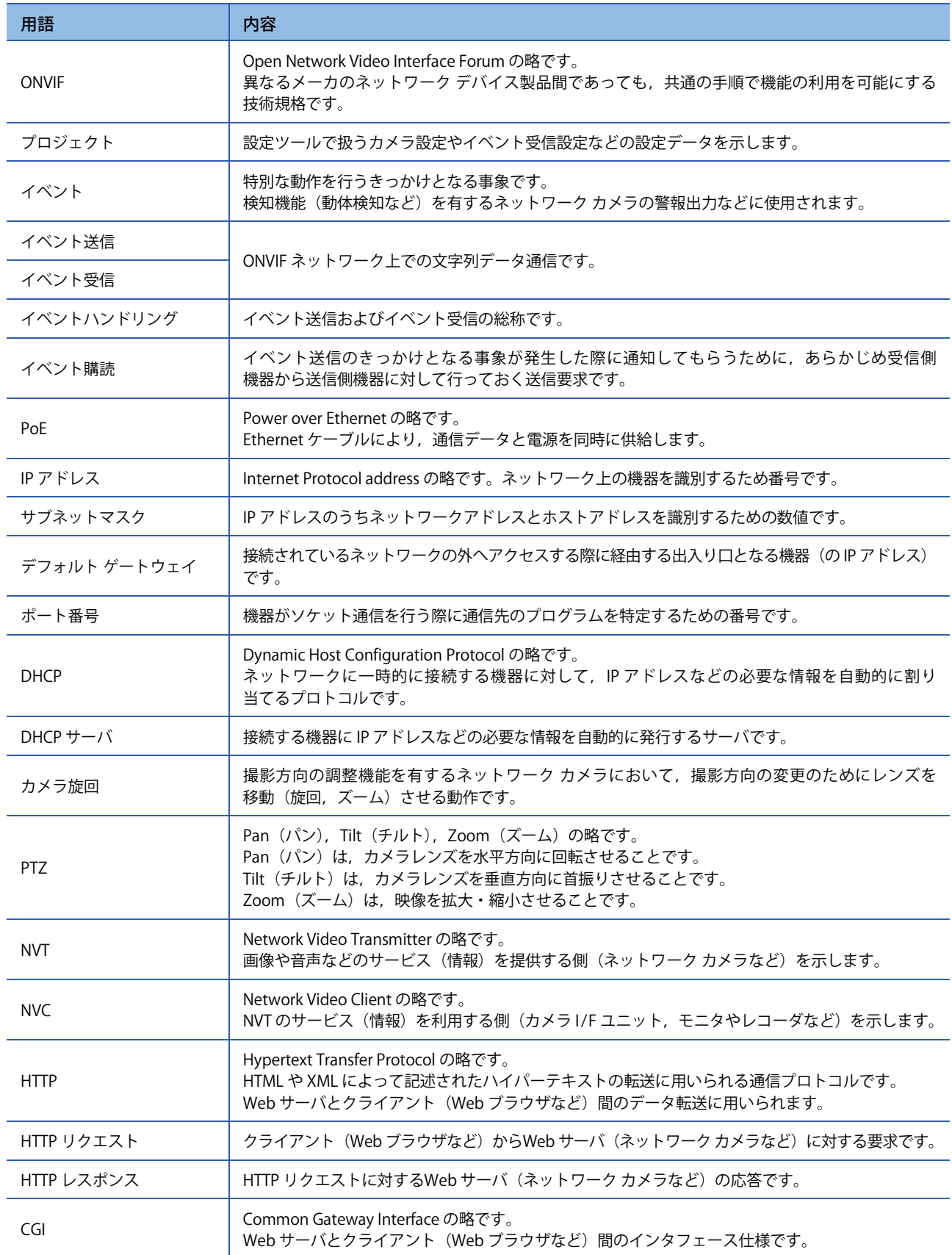

# **製品構成**

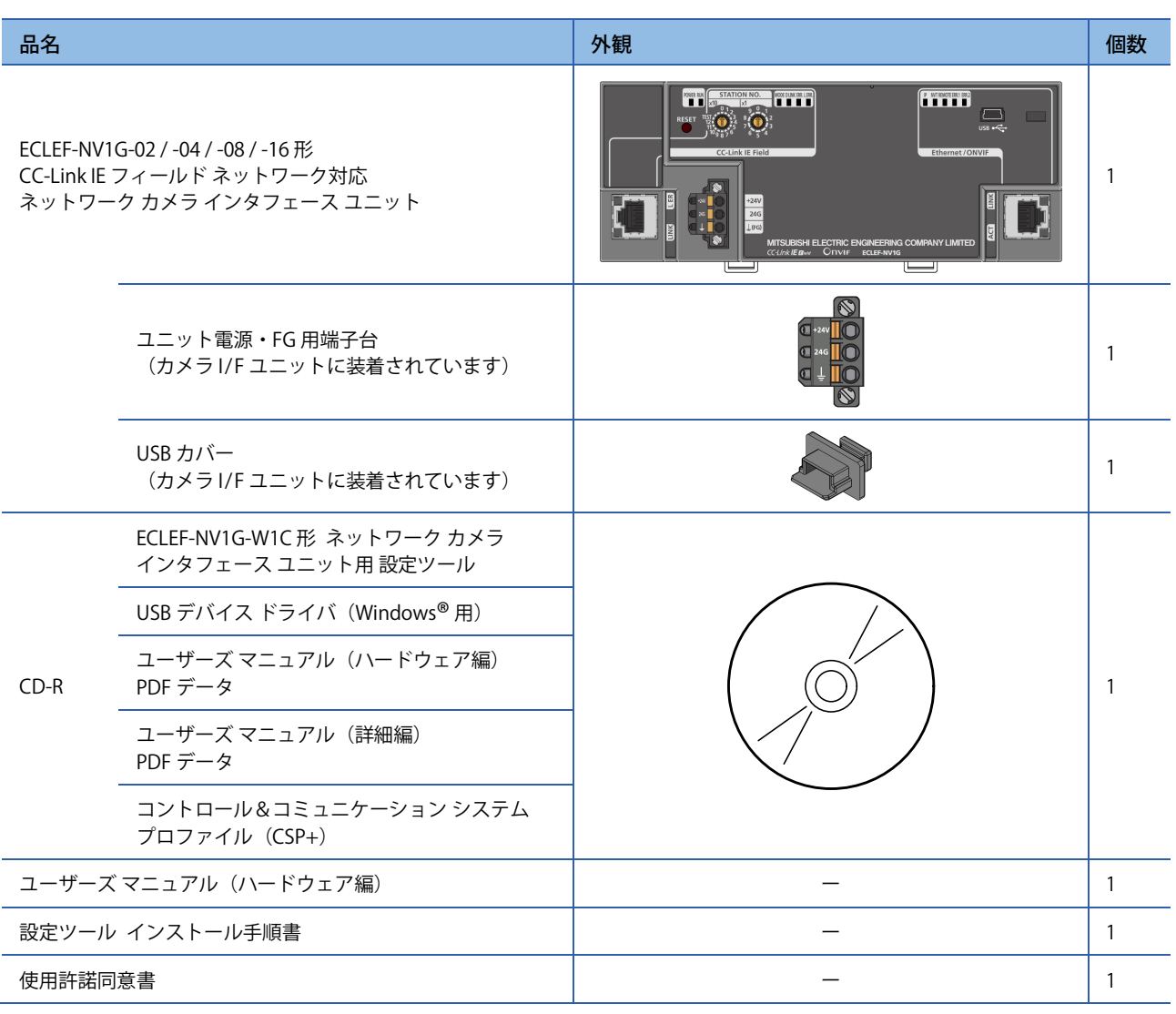